## **How to Clear (reset) Java**

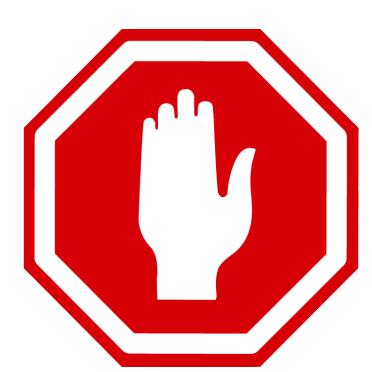

This guide will walk you through the steps of clearing your Java and Safari preferences and files. You will need to re-enter saved passwords in Safari. These steps are a good starting point for troubleshooting IC, Pearson, TestNav, and Alio.

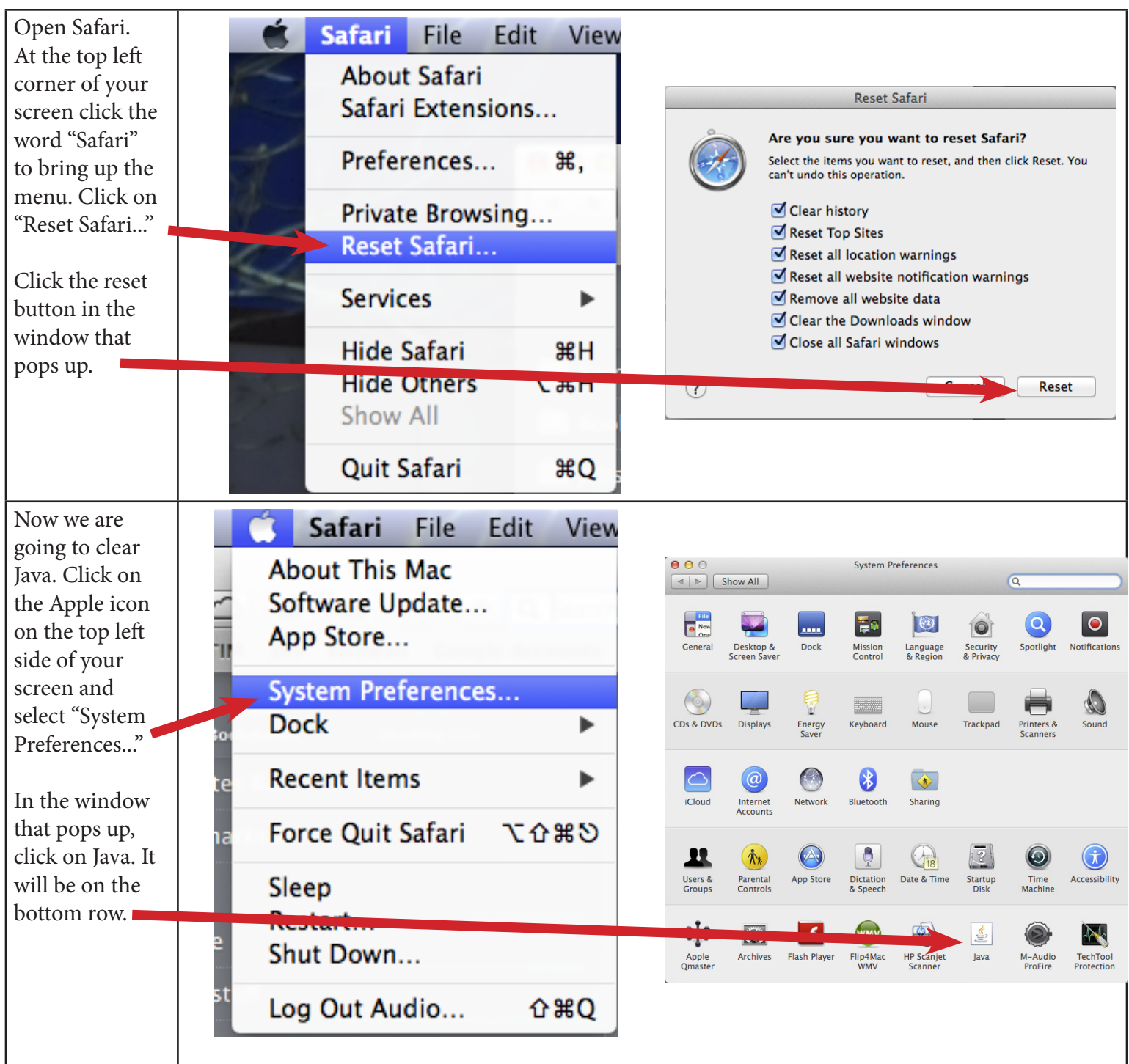

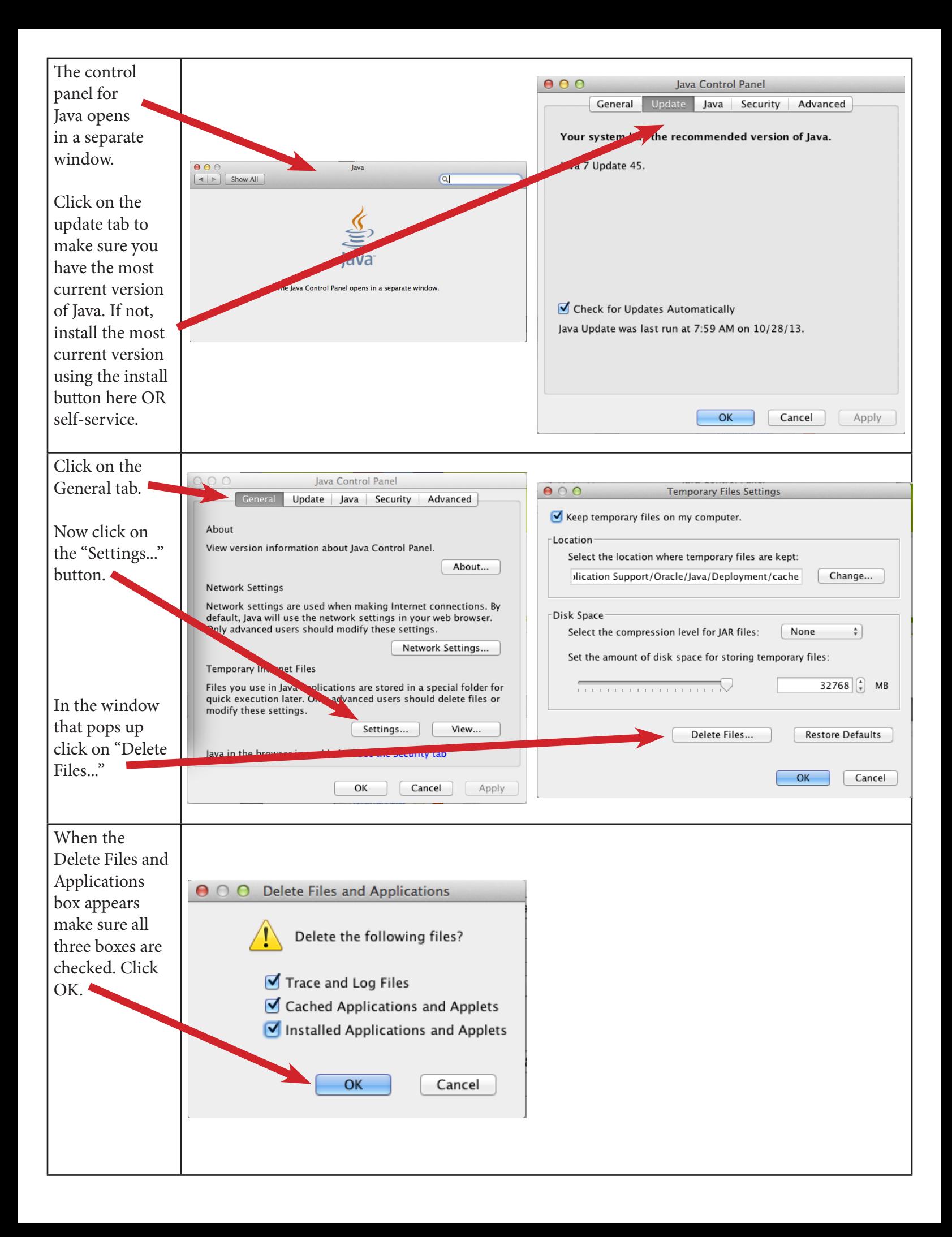

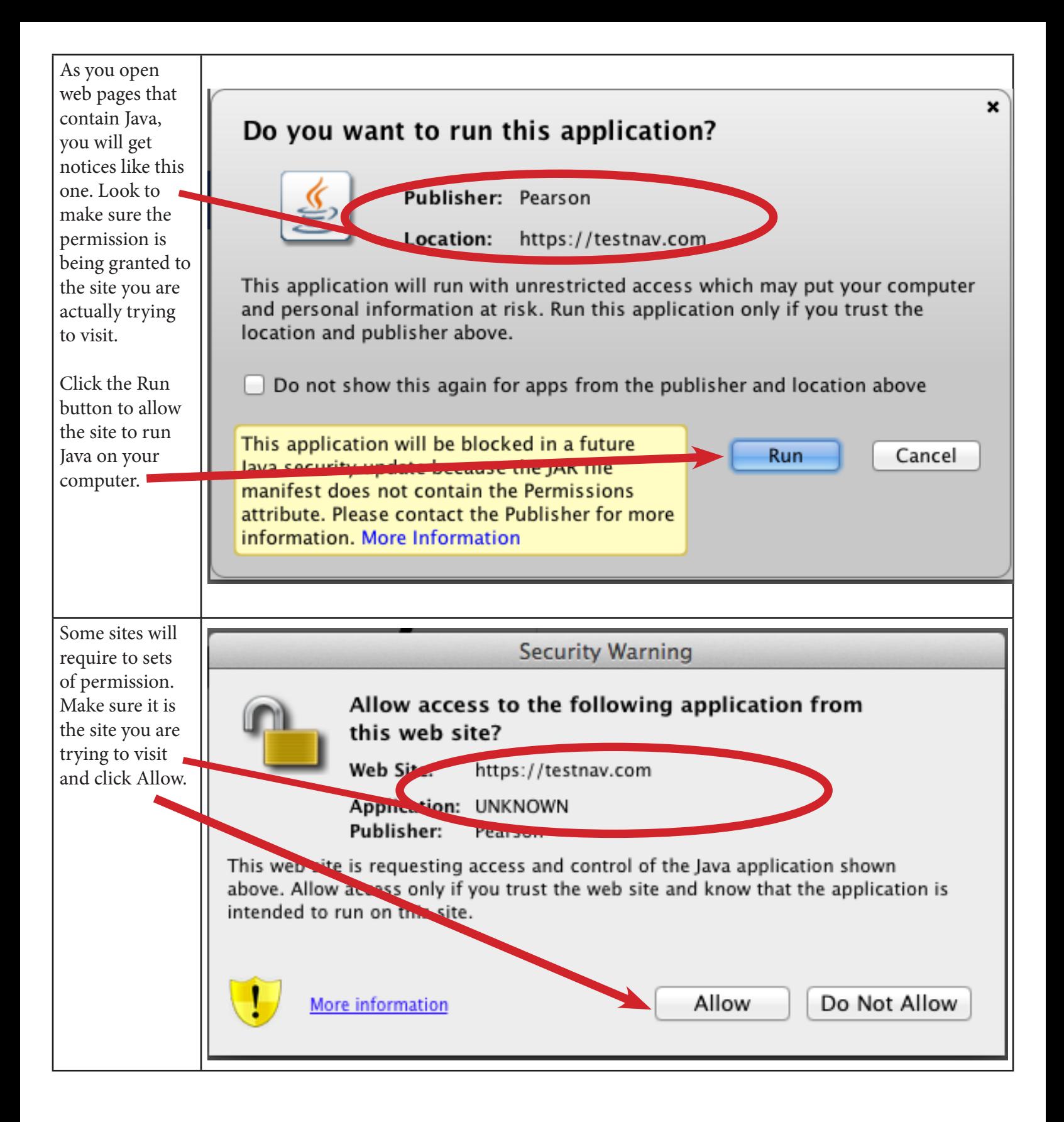